# MCi Dairy Emissions Manager (www.dairy-mci.com)

You will need permission to have access to the emissions model. Please contact your consultant or email enquiries@thedairygroup.co.uk.

Go to 'Resources' and select 'Carbon Emissions Analysis'.

| M                 | Ci                  |       |                   |                 |                                                        |           |
|-------------------|---------------------|-------|-------------------|-----------------|--------------------------------------------------------|-----------|
| Home              | Bureau <del>-</del> | Plans | Data <del>-</del> | Feed & Forage - | Resources -                                            | Reports - |
| Busir<br>Business |                     |       |                   | A J Chi         | Carbon Emissi<br>Land<br>Manure Manag<br>Resource Usag | gement    |

For a new analysis select 'New profile' and select from the drop down arrow a 12 month period end (normally a period with 12 months data). Enter a name for the report.

MCi will pre-populate with the data available.

The pink section at the top (if displayed) will highlight missing data, which will need to be entered.

Herd size

# MCi will pre-populate with data recorded.

Enter the average number of all youngstock kept on the farm in the 12 month period.

| Profile     | Results        |               |                   |      |      |            |      |          |         |       |                    |
|-------------|----------------|---------------|-------------------|------|------|------------|------|----------|---------|-------|--------------------|
| 12 Month F  | Period Ending: |               |                   |      |      |            |      |          |         |       |                    |
| March 20    | 023            |               |                   |      |      |            |      |          |         |       |                    |
| Description | 1              |               |                   |      |      |            |      |          |         |       |                    |
| Apr 22 to   | Mar 23         |               |                   |      |      |            |      |          |         |       |                    |
| Herd        | Movements      | Casualties    | Manure Management | Feed | Fuel | Fertiliser | Land | Electric | Bedding | Waste |                    |
| Herd        | Size           |               |                   |      |      |            |      |          |         | F     | Production         |
| Average     | Pre Weaning    |               |                   |      |      |            |      |          |         | L     | itres Sold         |
| 19.00       |                |               |                   |      |      |            |      |          |         |       | 1564670            |
| Average     | e Weaning To 1 | 2 Months      |                   |      |      |            |      |          |         | L     | itres Not Sold     |
| 37.00       |                |               |                   |      |      |            |      |          |         |       | 6885               |
| Average     | e 12 Months To | First Calving |                   |      |      |            |      |          |         | E     | Butter Fat Percent |
| 41.00       |                |               |                   |      |      |            |      |          |         |       | 4.23               |
| Average     | e Cows Dry     |               |                   |      |      |            |      |          |         | F     | Protein Percent    |
| 19.00       |                |               |                   |      |      |            |      |          |         |       | 3.32               |
| Average     | e Cows In Milk |               |                   |      |      |            |      |          |         |       |                    |
| 151         |                |               |                   |      |      |            |      |          |         |       |                    |
| Average     | Adults Other   |               |                   |      |      |            |      |          |         |       |                    |
| 0.00        |                |               |                   |      |      |            |      |          |         |       |                    |

### Movements

The culls will be pre-populated and in this example there are 28. The purchases (includes home reared) will be pre-populated and in this example there are 31 heifers entering the herd. If there were purchased cows this value should also be pre-populated.

| MCi                                        |                                      |                             |                                                               | The Dairy C                             | Grou   |
|--------------------------------------------|--------------------------------------|-----------------------------|---------------------------------------------------------------|-----------------------------------------|--------|
| Home Bureau → Plans Data → Feed & Forage → | Resources▼ Reports▼                  |                             | Client: D Mortimer & So 🗸                                     | Edit Herd: Norrington 🗸 Ed              | dit Lo |
| Profile Results<br>12 Month Period Ending: |                                      |                             |                                                               |                                         |        |
| March 2023                                 |                                      |                             |                                                               |                                         | `      |
| Description                                |                                      |                             |                                                               |                                         |        |
| Apr 22 to Mar 23                           |                                      |                             |                                                               |                                         |        |
| Herd Movements Manure Management Feed F    | uel Fertiliser Land Electric Bedding |                             |                                                               |                                         |        |
| Sales                                      |                                      | Purchases                   |                                                               |                                         |        |
| Category                                   | Amount                               | Code System Code            | Туре                                                          | Amount                                  |        |
| Pre-Weaning:                               | 91                                   | animal_dairy_adults PURC212 | Conventional lowland milk system, silage maize 5 to 10%, milk | 31                                      |        |
| Weaning To 12 Months:                      | 0                                    | Add Purchase                |                                                               |                                         |        |
| 12 Months To First Calving:                | 2                                    | Code System:                | animal_dairy_adults                                           |                                         | ~      |
| Cows In Milk:                              | 28                                   | Code System:                | Conventional highland milk system, gras                       | s fed, Calving dairy heifer, older than | ~      |
| Dry Cows:                                  | 0                                    | Add Purchase Type           |                                                               |                                         |        |
| Adults Other:                              | 0                                    |                             |                                                               |                                         |        |

### Casualties

MCi will pre-populate the casualties recorded or update here.

| Profile    | Results                 |                   |           |            |               |         |       |                     |
|------------|-------------------------|-------------------|-----------|------------|---------------|---------|-------|---------------------|
| 12 Month   | Period Ending:          |                   |           |            |               |         |       |                     |
| March      | 2023                    |                   |           |            |               |         |       |                     |
| Descriptio | n                       |                   |           |            |               |         |       |                     |
| Apr 22 t   | o Mar 23                |                   |           |            |               |         |       |                     |
| Herd       | Movements Casualties    | Manure Management | Feed Fuel | Fertiliser | Land Electric | Bedding | Waste |                     |
| Casi       | ualties                 |                   |           |            |               |         |       |                     |
| Cate       | gory                    |                   |           | Amount     |               |         |       | Average Weight (kg) |
| Pre-\      | Weaning:                |                   |           |            |               |         |       | Use default value   |
| Wear       | ning To 12 Months:      |                   |           |            |               |         |       | Use default value   |
| 12 M       | onths To First Calving: |                   |           |            |               |         |       | Use default value   |
| Cows       | s In Milk:              |                   |           |            |               |         |       | Use default value   |
| Dry C      | Cows:                   |                   |           |            |               |         |       | Use default value   |
| Adult      | is Other:               |                   |           |            |               |         |       | Use default value   |

## Manure management

MCi will default to 100% as slurry (cows 100% housed). Amend the % to reflect the situation on farm, which for a grazing system might be 40% Pasture and 60% liquid slurry. In this mainly housed example it is 80% slurry.

| MC <sub>i</sub>                                                                                                    |             |  |  |  |  |  |  |  |  |
|----------------------------------------------------------------------------------------------------|-------------|--|--|--|--|--|--|--|--|
|                                                                                                    |             |  |  |  |  |  |  |  |  |
| Home Bureau Plans Data Feed & Forage Resources Reports                                                                                                    |             |  |  |  |  |  |  |  |  |
| Profile Results                                                                                                    |             |  |  |  |  |  |  |  |  |
| 12 Month Period Ending:                                                                                                    |             |  |  |  |  |  |  |  |  |
|                                                                                                    |             |  |  |  |  |  |  |  |  |
| March 2023                                                                                                    |             |  |  |  |  |  |  |  |  |
| Description                                                                                                    | Description |  |  |  |  |  |  |  |  |
| Apr 22 to Mar 23                                                                                                    |             |  |  |  |  |  |  |  |  |
| Herd Movements Manure Management Feed Fuel Fertiliser Land Electric Bedding                                                                                                    |             |  |  |  |  |  |  |  |  |
| Herd movements and demonstration of the second second se |             |  |  |  |  |  |  |  |  |
|                                                                                                    | Provent     |  |  |  |  |  |  |  |  |
| Туре                                                                                                    | Percent     |  |  |  |  |  |  |  |  |
| Pasture/Range/Paddock                                                                                                    | 10.00       |  |  |  |  |  |  |  |  |
|                                                                                                    |             |  |  |  |  |  |  |  |  |
| Liquid/Slurry (With natural crust cover)                                                                                                    | 80.00       |  |  |  |  |  |  |  |  |
|                                                                                                    |             |  |  |  |  |  |  |  |  |
| Solid Storage                                                                                                    | 10.00       |  |  |  |  |  |  |  |  |
|                                                                                                    |             |  |  |  |  |  |  |  |  |

#### Feed

MCi will list all the feeds with data for the period selected. Some feeds will have pre-populated data and can be amended if you have better data. For home grown silages leave the CO2e value blank as this should already be accounted for in fertiliser and fuel used.

| 12 Month Period Ending:     March 2023                                                                                                    |          |
|----------------------------------------------------------------------------------------------------|----------|
| March 2023                                                                                                    |          |
| Description     Apr 22 to Mar 23     Herd   Movements   Manure Management   Feed   Fuel   Feed   Fuel   Feed   System     Code   Item   Custom     30% HE concentrate     234,2                                                                                                    |          |
| Apr 22 to Mar 23         Herd       Movements       Manure Management       Feed       Fuel       Fertiliser       Land       Electric       Bedding         Code       Code       Code       Item       Custom       Amount       System       30% HE concentrate       Custom       234,2 |          |
| Herd     Movements     Manure Management     Feed     Fuel     Fertiliser     Land     Electric     Bedding       Code     Code     Item     Custom     Amount       System     30% HE concentrate     Image: Code     1mage: Code     234,2                                                |          |
| Code<br>System     Code<br>System     Item     Custom       30% HE concentrate     Image: Custom System     234,2                                                                                                    |          |
| System 30% HE concentrate 234,2                                                                                                    |          |
| 30% HE concentrate                                                                                                    | unt      |
|                                                                                                    | 4,235.00 |
| Co2 Value (kg per t): ME Crude Protein NDF Digest. %                                                                                                    |          |
| 1,200.00 34.50 300 80                                                                                                    |          |
|                                                                                                    |          |
| Urea 1,412                                                                                                    | 12.00    |
| Co2 Value (kg per t): ME Crude Protein NDF Digest. %                                                                                                    |          |
| 1,346.00 0.00 290.00 0 0                                                                                                    |          |
|                                                                                                    |          |
| Compound - 12.5 ME, 11                                                                                                    |          |
| Co2 Value (kg per t): ME Crude Protein NDF Digest. %                                                                                                    | 0,225.00 |

Fuel

If you have fuel data recorded on MCi the data will be pre-populated. Or you can enter the litres used here, which should include fuel usd by contractors.

| MCi                                   |                        |                                                         |                                           |
|---------------------------------------|------------------------|---------------------------------------------------------|-------------------------------------------|
| Home Bureau - P                       | ans Data▼ Feed & Foraç | e▼ Resources▼ Reports▼                                  |                                           |
| Profile Results                       |                        |                                                         |                                           |
| 12 Month Period Ending:<br>March 2023 |                        |                                                         |                                           |
|                                       |                        |                                                         |                                           |
| Description                           |                        |                                                         |                                           |
| Apr 22 to Mar 23                      |                        |                                                         |                                           |
| Herd Movements                        | Manure Management Fee  | Fuel Fertiliser Land Electric Bedding                   |                                           |
| Code System                           | Code                   | Item                                                    | Amount                                    |
| standard                              | FUEL003                | Liquid fuels, Diesel (burned in agricultural machinery) | 20,000.00                                 |
| standard                              | FUEL005                | Liquid fuels, Diesel (burned in lorry)                  | 2,000.00                                  |
| Add Fuel                              |                        |                                                         |                                           |
| Code System:                          |                        | standard                                                |                                           |
| Code System:                          |                        | Liquid fuels, Diesel (low sulphur,                      | burned in diesel-electric generating set) |
| Add Fuel                              |                        |                                                         |                                           |

### Fertiliser

If you have fertiliser data recorded on MCi the data will be pre-populated. Or you can enter the kg used here.

| MCi                                       |                        |                    |                       |                            |  |  |  |  |  |
|-------------------------------------------|------------------------|--------------------|-----------------------|----------------------------|--|--|--|--|--|
| Home Bureau - Plans D                     | Data - Feed & Forage - | Resources - Repo   | orts <del>v</del>     |                            |  |  |  |  |  |
| Profile Results                           |                        |                    |                       |                            |  |  |  |  |  |
| 12 Month Period Ending:                   |                        |                    |                       |                            |  |  |  |  |  |
| March 2023                                |                        |                    |                       |                            |  |  |  |  |  |
| Description                               |                        |                    |                       |                            |  |  |  |  |  |
| Apr 22 to Mar 23                          |                        |                    |                       |                            |  |  |  |  |  |
| Herd Movements Manure                     | e Management Feed      | Fuel Fertiliser La | and Electric Bedding  |                            |  |  |  |  |  |
|                                           | 5                      |                    |                       |                            |  |  |  |  |  |
| Code System                               | Code                   | ltem               |                       | Amount                     |  |  |  |  |  |
|                                           | _                      |                    | onium nitrate (27% N) | <b>Amount</b><br>55,200.00 |  |  |  |  |  |
| Code System                               | Code                   |                    |                       |                            |  |  |  |  |  |
| Code System<br>standard                   | Code                   |                    |                       |                            |  |  |  |  |  |
| Code System<br>standard<br>Add Fertiliser | Code                   |                    | onium nitrate (27% N) |                            |  |  |  |  |  |

Land

You will need to enter the various land types. In this example there is 66ha of grass, 40ha of maize and 12 kilometres of hedge:

| MCi                                                              |                      |        |           |               |         | 7     |  |  |
|------------------------------------------------------------------|----------------------|--------|-----------|---------------|---------|-------|--|--|
| Home Bureau + Plans Data + Feed & Forage + Resources + Reports + |                      |        | Client: D | Mortimer & So | - Edit  | Herd: |  |  |
| Profile Results<br>12 Month Period Ending:                       |                      |        |           |               |         |       |  |  |
| March 2023                                                       |                      |        |           |               |         |       |  |  |
| Description                                                      |                      |        |           |               |         |       |  |  |
| Apr 22 to Mar 23                                                 |                      |        |           |               |         |       |  |  |
|                                                                  | Electric Bedding     |        |           |               |         |       |  |  |
| Code System Code Item                                            |                      | Amount |           |               |         |       |  |  |
| crop_hedgerow LAND301 Hegdes (<30 years)                         |                      | 12.06  |           |               | kilome  | ters  |  |  |
| grassland LAND121 Improved grassland (high in                    | nputs)               | 66.00  |           |               | hectare | es    |  |  |
| crop LAND330 Annual crops (high C input                          | s, with manure)      | 40.00  |           |               | hectare | es    |  |  |
| Add Land                                                         |                      |        |           |               |         |       |  |  |
|                                                                  |                      |        |           |               |         |       |  |  |
| Code System:                                                     | forest               |        |           |               |         |       |  |  |
| Code System:                                                     | Conifer: Pine, Scots |        |           |               |         |       |  |  |
| Add Land                                                         |                      |        |           |               |         |       |  |  |

# Electricity

If you have electricity data recorded on MCi the data will be pre-populated. Or you can enter the kW hours used here. The amount used is for the dairy herd and should exclude domestic use or use by other enterprises. Typical dairy use is 0.06kWh/litre and domestic use if included in the total is typically 4,000kWh/household/year. In this example there was 142,000 kW hours used. The emissions value is pre-populated at 200g/kWh, so amend if you have a specific value for the farm.

| MCi                                        |                                    |               |                           |
|--------------------------------------------|------------------------------------|---------------|---------------------------|
| Home Bureau - Plans Data - Feed & F        | orage                              |               | Client: D Mortir          |
| Profile Results<br>12 Month Period Ending: |                                    |               |                           |
| March 2023                                 |                                    |               |                           |
| Description                                |                                    |               |                           |
| Apr 22 to Mar 23                           |                                    |               |                           |
| Herd Movements Manure Management           | Feed Fuel Fertiliser Land Electric | Bedding       |                           |
| Type kWh                                   |                                    | Price per kWh | CO2 g per kWh (from bill) |
| Imported 142,000.00                        |                                    | £0.00         | 200.00                    |
| Add Electric                               |                                    |               |                           |
| Type:                                      |                                    | <b>~</b>      |                           |
| Add Electric                               |                                    |               |                           |

### Bedding

If you have bedding data recorded on MCi the data will be pre-populated. Or you can enter the amount used here. In this example 200t/year of straw is used. Enter in kg.

| <b>IC</b> <i>i</i>                      |                            |                                  |            |                  |                 |
|-----------------------------------------|----------------------------|----------------------------------|------------|------------------|-----------------|
| me Bureau <mark>⊸ P</mark> lans Data    | ta - Feed & Forage - Resou | rces∓ Reports∓                   |            | Client: D Mortin | ner & So 👻 Edit |
| Profile Results                         |                            |                                  |            |                  |                 |
| Ionth Period Ending:                    |                            |                                  |            |                  |                 |
| arch 2023                               |                            |                                  |            |                  |                 |
|                                         |                            |                                  |            |                  |                 |
| cription                                |                            |                                  |            |                  |                 |
| r 22 to Mar 23                          |                            |                                  |            |                  |                 |
| erd Movements Manure M                  | lanagement Feed Fuel I     | Fertiliser Land Electric Bedding |            |                  |                 |
| Code System                             | Code                       | ltem                             | Amount     |                  |                 |
| standard                                | BEDD001                    | Straw                            | 200,000.00 |                  |                 |
|                                         |                            |                                  |            |                  |                 |
| standard                                | BEDD002                    | Sawdust/Woodchips                | 0.00       |                  |                 |
|                                         |                            |                                  |            |                  |                 |
|                                         | BEDD002<br>BEDD003         | Sawdust/Woodchips<br>Sand        | 0.00       |                  |                 |
|                                         |                            |                                  |            |                  |                 |
| standard<br>Add Bedding                 |                            | Sand                             |            |                  |                 |
| standard<br>Add Bedding<br>Code System: |                            | Sand                             |            |                  |                 |
|                                         |                            | Sand                             |            |                  |                 |

### Waste

### Waste can be added to resource and updated through monthly recording or enter here in kg.

| F  | Profile   | Results       |            |                   |                 |      |            |           |              |         |          |        |
|----|-----------|---------------|------------|-------------------|-----------------|------|------------|-----------|--------------|---------|----------|--------|
| 12 | Month F   | eriod Ending: |            |                   |                 |      |            |           |              |         |          |        |
|    | March 20  | )23           |            |                   |                 |      |            |           |              |         |          |        |
| De | scription |               |            |                   |                 |      |            |           |              |         |          |        |
| A  | pr 22 to  | Mar 23        |            |                   |                 |      |            |           |              |         |          |        |
| ŀ  | lerd      | Movements     | Casualties | Manure Management | Feed            | Fuel | Fertiliser | Land      | Electric     | Bedding | Waste    |        |
|    | Code      | System        |            | Code              |                 |      | ltem       |           |              |         |          | Amount |
|    | standard  |               | WAST015    |                   | Average plastic |      |            | stic film |              |         | 3,000.00 |        |
|    | Add \     | Waste         |            |                   |                 |      |            |           |              |         |          |        |
|    | Code      | System:       |            |                   |                 |      |            | standard  |              |         |          |        |
|    | Code      | System:       |            |                   |                 |      |            | Average   | plastic film |         |          |        |
|    | Add       | d Waste       |            |                   |                 |      |            |           |              |         |          |        |

### Save and run model

Click the button to save and run model. The results are shown below. The data will be saved so you can go back and update or amend and re-run the model. PDF one page report available from the top right of the screen.

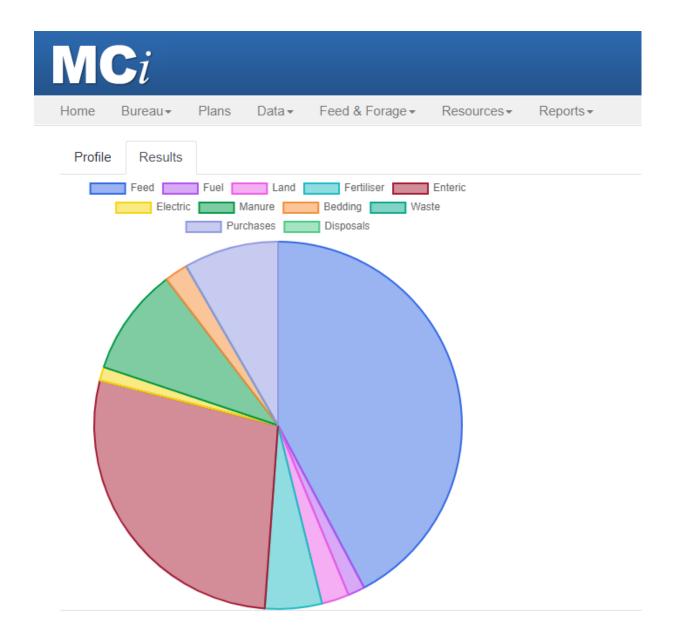

| Metric                      | CO2 (GWP        | 100/Tier 1) | Total                                  |                  |
|-----------------------------|-----------------|-------------|----------------------------------------|------------------|
| Feed                        | 994,045         |             | 3,095 tonnes                           |                  |
| Fertiliser                  | 117,804         |             | 55 tonnes                              |                  |
| Fuel                        | 35, <b>1</b> 15 |             | 22,000 litres                          |                  |
| Land                        | -56,673         |             | 118 hectares                           |                  |
| Electric                    | 28,322          |             | 142,000 kWh                            |                  |
| Manure                      | 223,265         |             | 10.00 Pasture, 80.00 Slurry, 10.00 FYM |                  |
| Enteric                     | 653,712         |             | 166 cows                               |                  |
| Bedding                     | 48,267          |             | 200,000 tonnes                         |                  |
| Waste                       | 27              |             | 3,000 kg                               |                  |
| Purchases                   | 195,859         |             | 31 Animals                             |                  |
| Disposals                   | 0               |             | 0 Animals                              |                  |
| Total CO2 (GWP100/Tier 1)   | 2,239,743       |             |                                        |                  |
| Per Cow                     |                 | 13,175      |                                        |                  |
| Per Litre                   |                 | 1.43        |                                        | 1,571,555 litres |
| Breakdown                   |                 |             |                                        |                  |
| Total CO2 - Cow Sales       |                 | 175,206     |                                        |                  |
| Total CO2 - Milk Production |                 | 2,064,538   |                                        |                  |
| Per Cow (Milk Production)   |                 | 12,144      |                                        |                  |
| Per Litre (Milk Production) |                 | 1.32        |                                        | 1,571,555 litres |

Save & Run Model

Simulation Run Complete